# **ENDER Sitätsmedizin**

### **Sample Size Calculation with Unequal Group Sizes for Dunnett's Testing** Marcus Vollmer

Institute of Bioinformatics, University Medicine Greifswald, Germany

## **A multiple comparison test**

#### Dunnett's Test - What's that?

Multiple comparison test by Charles Dunnett (1955)<sup>1</sup> **Post-hoc-Test after ANOVA I** Compare *k* treatment arms against a control group  ${\sf H}_{0}$ i :  $\mu_{\mathfrak{l}}=\mu_0$ Similar to performing multiple t-tests

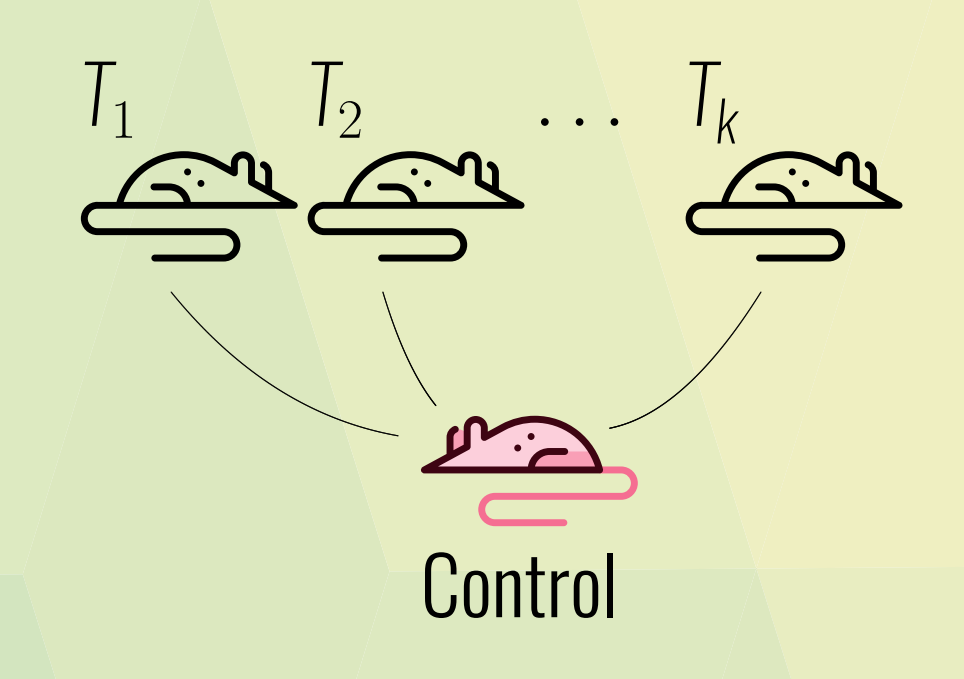

#### Purpose

#### **The three Rs**

Principles were developed over 50 years ago as a framework for humane animal research

**U** Which difference is of biological importance? Which statistical test should I conduct? I And how many animals do I need to show a difference? I Is this feasible (cages, animal keeper, laboratory space, costs)? Expectations may not always been fulfilled – if so, then you can publish significant results!

#### **Replacement**

Methods which avoid or

#### replace the use of animals

#### **Reduction**

Methods which minimise

the number of animals used per experiment

#### **Refinement**

Methods which minimise

#### Designed to hold the family-wise error rate FWER=P(number of falsely rejected  $H_0 \geq 1$ )  $\leq \alpha$

the suffering and improve animal welfare

#### **The importance of sample size estimation**

A general rule for equal effect sizes and equal variances says:  $\frac{n_0}{n}$ *<sup>n</sup> ≈ √*  $\overline{k\frac{\sigma_0}{\sigma}}$ *σ*

Currently, two packages are available in R,  $\texttt{R}$  :  $\texttt{multcomp}^2$  and  $\texttt{R}$  :  $\texttt{DTK}^3$ , to perform the special testing problem with unequal group sizes. The computation of the p-values includes the consideration of a multidimensional t-distribution and the adjustment for multiple testing. Unfortunately, a procedure for sample size estimation is missing.

*«I don't have any hypothesis about the effect size - it's a pilot study. Why do I need sample size justification?»*

> ${\rm R: DunnettTests}^4$  conducts a sample size calculation, but with identical treatment effect size and pre-specified sample allocation ratio only. In other situations, simulation-based evaluation is suggested, which needs great computational effort.

### **Reduction by imbalanced testing**

#### Balanced vs. imbalanced sample sizes

Interestingly, in animal experiments equal sample sizes have been frequently proposed. However, the same statistical power can be achieved by unequally distributed group sizes with a reduction of the total sample size:

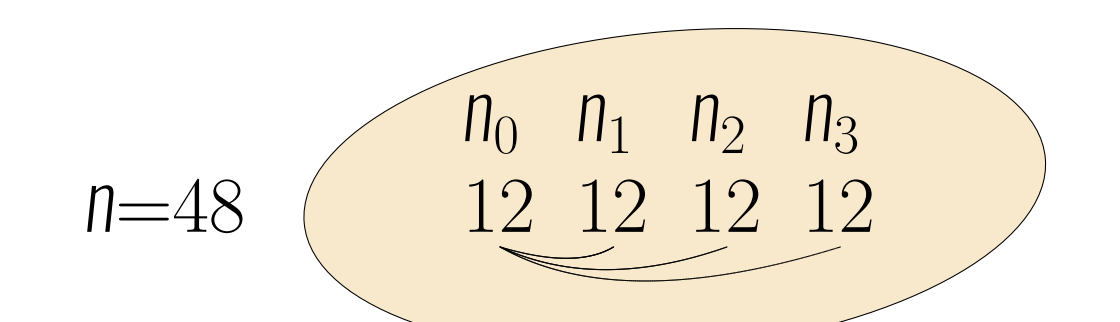

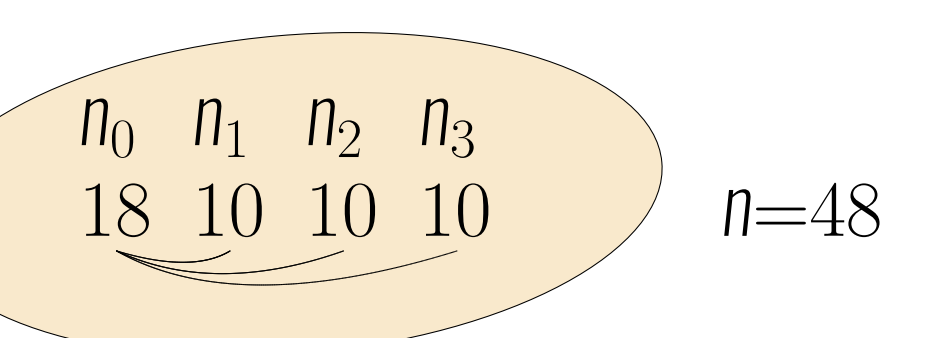

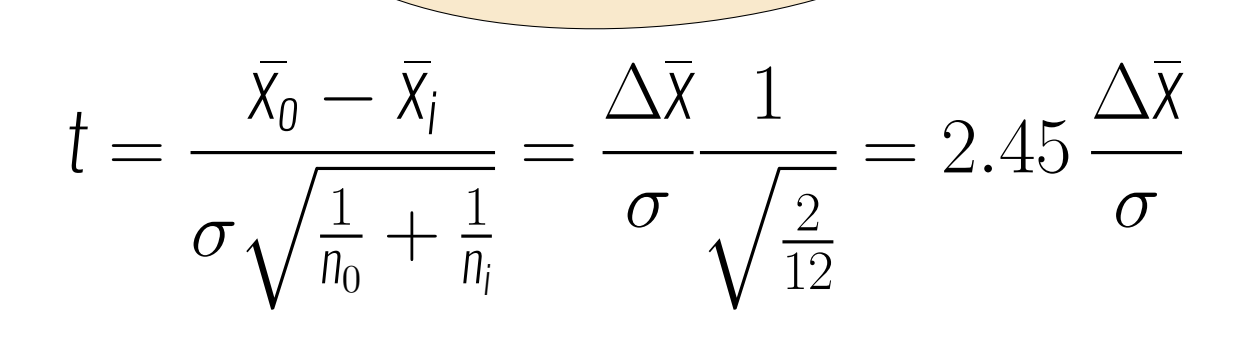

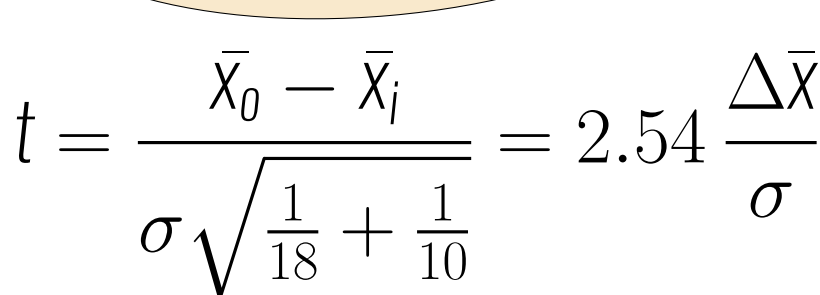

*σ*

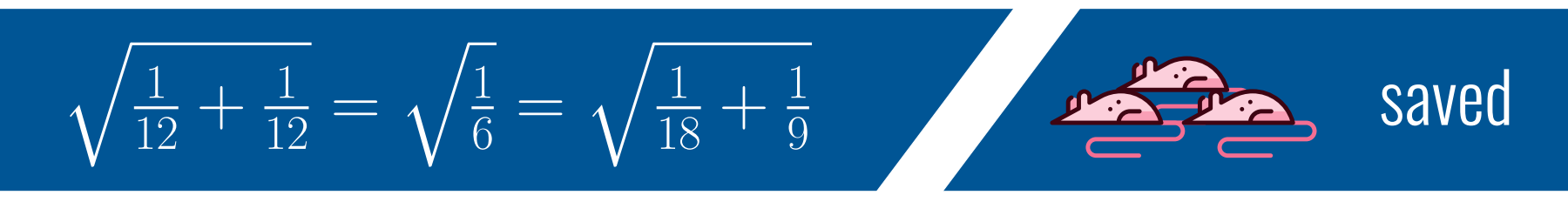

#### Available methods in R

#### **A simulation study**

The aim is to determine the sample sizes for multiple treatment groups with different effect sizes (different means and unequal variances). A necessary statistical power of  $80\%$  is expected. Ideas for finding the minimal set of group sizes in Monte Carlo experiments:

Rat icon and background image made by Freepik **Section 2014 Ration 2014 Ration 2016 MarcusVollmer.github.io** [1] C. W. Dunnett, "Pairwise multiple comparisons in the unequal variance case," *Journal of the American Statistical Association*, vol. 75, no. 372, pp. 796–800, 1980. [2] T. Hothorn, F. Bretz, P. Westfall, R. M. Heiberger, A. Schuetzenmeister, and S. Scheibe, "Package 'multcomp'." Website, 2016. https://cran.r-project.org/package=multcomp. [3] M. K. Lau, "Package 'DTK'." Website, 2013. https://cran.r-project.org/package=DTK. [4] F. Xia, "Package 'DunnettTests'." Website, 2013. https://cran.r-project.org/package=DunnettTests.

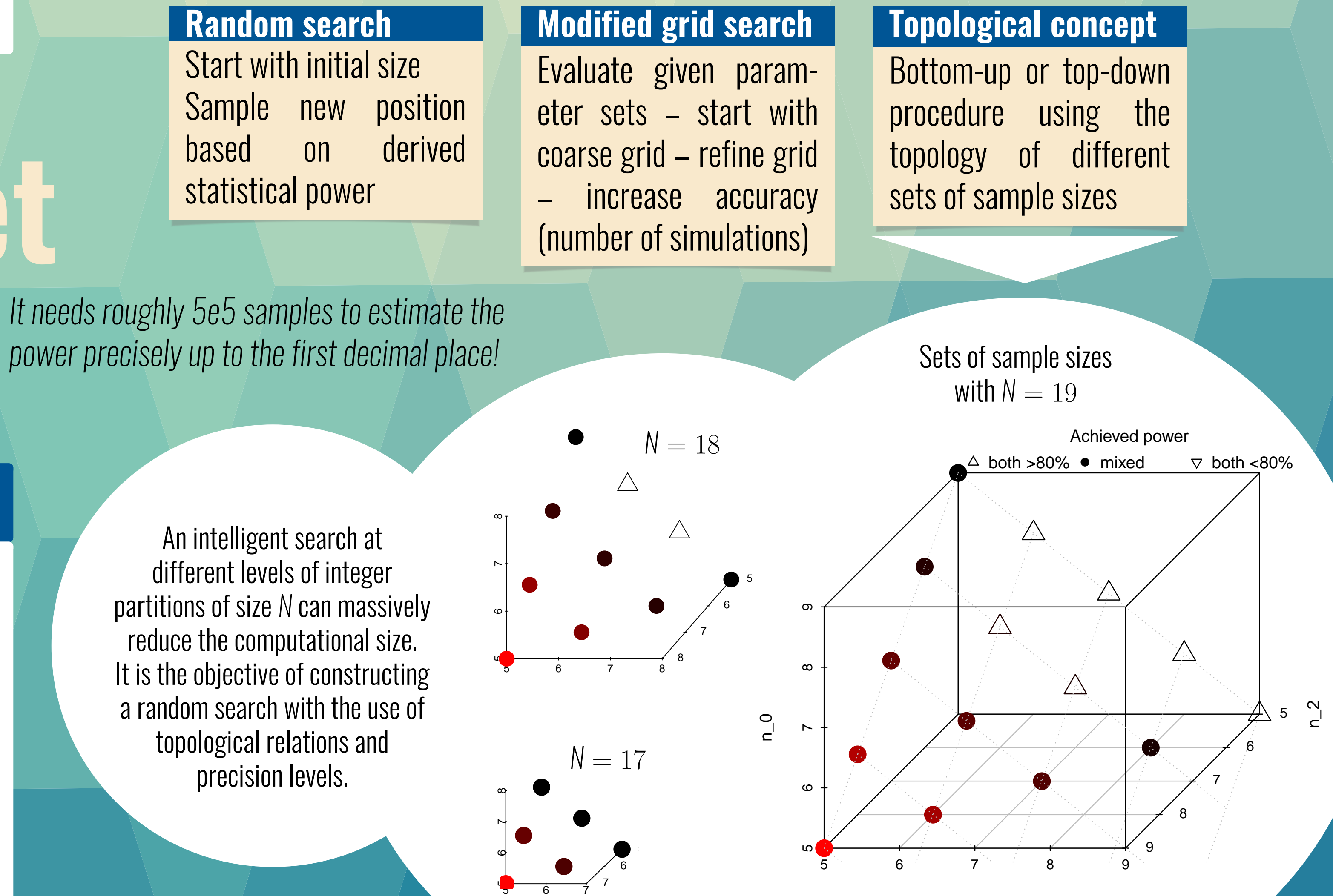

Treatment effect sizes:  $c_d^1 = 1.85$ ,  $c_d^2 = 2.25$ 

n\_1

different levels of integer partitions of size *N* can massively reduce the computational size. It is the objective of constructing a random search with the use of

#### Passive immunization with glycoforms of IgG

Mice experiment, immunization, Pneumococcal infection IVIS Spectrum Imaging

**Negative control - Pre-immune IgG:**  $\mu_0 = 4.58$ **Negative control - Post-immune:**  $\mu_1 = 5.73$ **1** 3 Glycoforms:  $\mu_{2.3,4} = 3.57$ **l** equal variance:  $\sigma = 0.96$ 

#### Grid search results sorted by average power

n0 n1 n2 N p1 p2 p3 p4 power 34 12 18 100 0.851 0.785 0.780 0.768 0.79600 34 12 19 103 0.868 0.772 0.762 0.783 0.79625 32 11 20 103 0.798 0.809 0.800 0.789 0.79900 33 10 20 103 0.776 0.808 0.807 0.812 0.80075 33 12 19 102 0.843 0.779 0.797 0.785 0.80100 . . . . . . . . . 33 11 20 104 0.814 0.804 0.803 0.812 0.80825 32 12 19 101 0.862 0.792 0.800 0.785 0.80975 33 12 20 105 0.864 0.803 0.795 0.806 0.81700

### **What is the optimal set of sample sizes?**

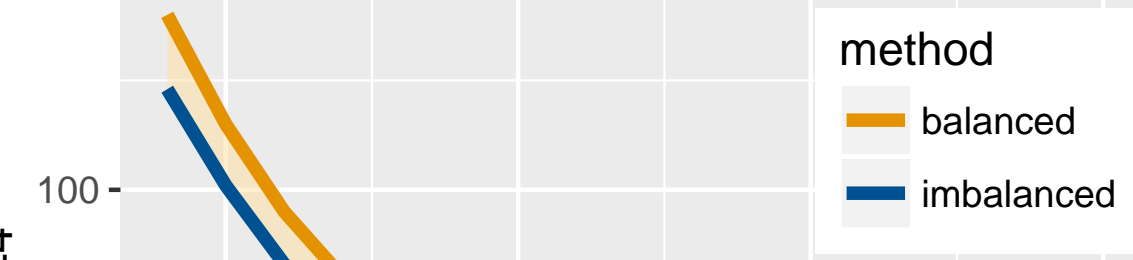

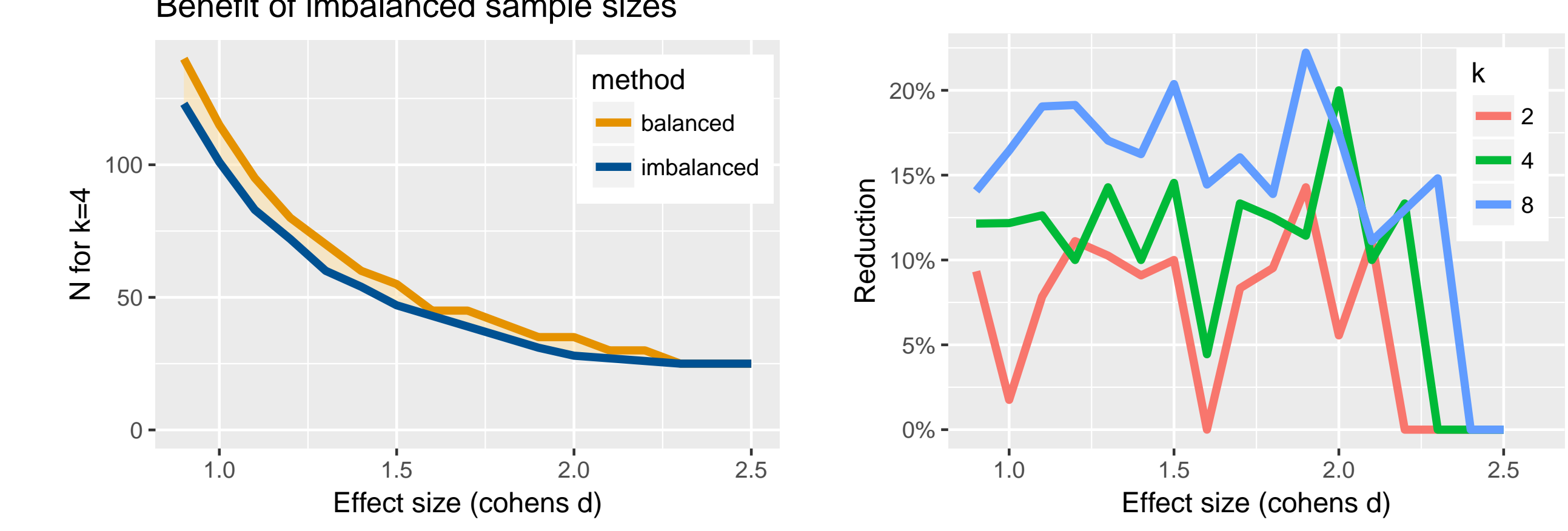

Statistical Power Simulation Study

### Benefit of imbalanced sample sizes

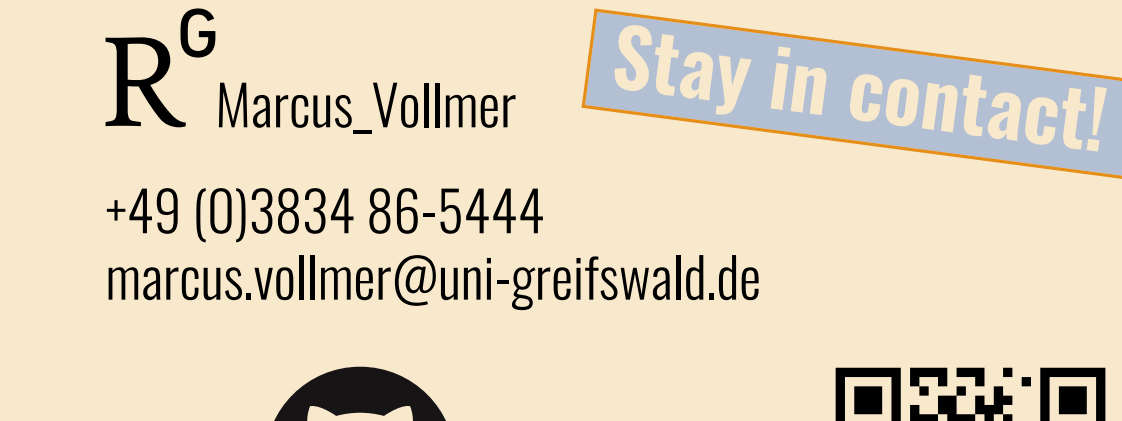

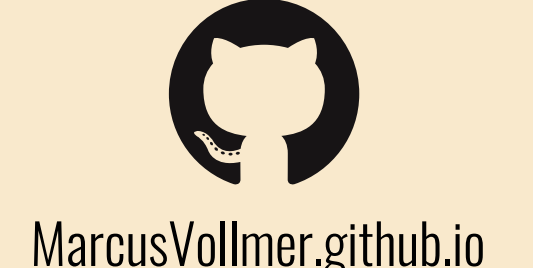

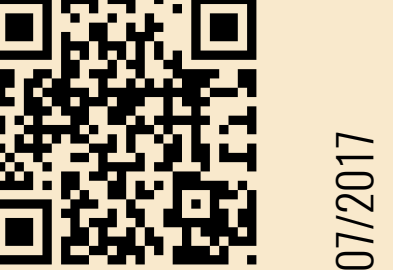